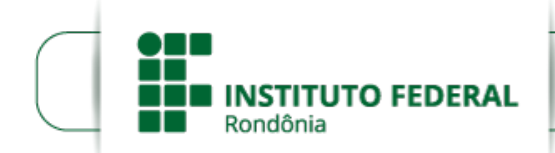

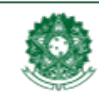

MINISTÉRIO DA EDUCAÇÃO Secretaria de Educação Profissional e Tecnológica Instituto Federal de Educação, Ciência e Tecnologia de Rondônia

## **EDITAL Nº 3/2020/VLH - CGAB/IFRO, DE 19 DE FEVEREIRO DE 2020**

**PROCESSO SEI Nº** 23243.003017/2020-13

**DOCUMENTO SEI Nº** 0843463

### **PROCESSO SELETIVO PARA MONITORIA ACADÊMICA**

O Diretor-Geral do Instituto Federal de Educação, Ciência e Tecnologia de Rondônia – *Campus* Vilhena, no uso de suas atribuições legais que lhe confere a Portaria IFRO nº1.152/2015, TORNA PÚBLICA, por meio deste Edital, a seleção de monitores acadêmicos para o Projeto de Monitoria 2020, Curso Técnico em Edificações Integrado ao Ensino Médio – *Campus* Vilhena.

#### 1. DO OBJETO

O Edital nº. 3, tem por objetivo selecionar 10 (dez) monitores para o Projeto de Monitoria 2020 – IFRO/*Campus* Vilhena, que será realizado do 1° ao 4° Bimestre do ano letivo de 2020. As vagas serão destinadas aos acadêmicos do Curso Técnico em Edificações Integrado ao Ensino Médio do *Campus* Vilhena.

## 2. DOS REQUISITOS

Poderão concorrer às vagas os acadêmicos que:

2.1 - Estiverem devidamente matriculados nos 2° ou 3° anos do Curso Técnico em Edificações Integrado ao Ensino Médio do IFRO/*Campus* Vilhena;

2.2 - Deverá ter cursado e ter sido aprovado na disciplina a que se refira à monitoria, conforme o quadro do ANEXO I.

2.3 - Tiverem disponibilidade de trabalhar pelo menos duas horas e meia semanais, conforme horário predeterminado pela Coordenação de Curso.

#### 3. DAS ATRIBUIÇÕES

Cabe ao monitor:

3.1 - Colaborar com os professores em atividades da disciplina;

3.2 - Atender alunos em seu horário de monitoria, para revisar conteúdos, tirar dúvidas ou auxiliá-los no estudo da disciplina;

3.3 - Cumprir com a carga horária preestabelecida para o exercício da monitoria;

3.4 - Assinar a folha ponto do monitor;

3.5 - Apresentar resultados a Coordenação de Curso em formatos de trabalho científico podendo ser relatório, relato de experiência e/ou artigo.

#### 4. DO CRONOGRAMA

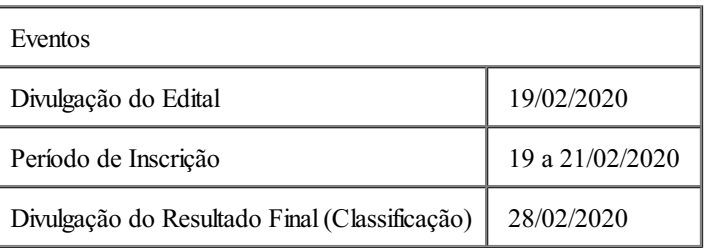

## 5. DAS INSCRIÇÕES

5.1 - As inscrições estarão abertas no período de 19 até às 17h de 21 de Fevereiro de 2020;

5.2 - As inscrições serão efetuadas na Coordenação Curso Técnico em Edificações Integrado ao Ensino Médio do IFRO/*Campus* Vilhena, com a entrega dos seguintes documentos:

## 5.2.1 - Ficha de Inscrição (ANEXO II);

3.2.2 - Histórico Escolar.

5.3 - O aluno deverá fazer a sua inscrição para monitoria no turno contrário ao que está matriculado no *campus*;

5.4 - Observações:

5.4.1 - Ficha de Inscrição e Histórico Escolar estarão disponíveis na Coordenação;

5.4.2 - O candidato será excluído da seleção caso faça a inscrição para o turno que está matriculado.

## 6. DOS CRITÉRIOS DE SELEÇÃO

6.1 - As vagas serão preenchidas por acadêmicos do Coordenação Curso Técnico em Edificações Integrado ao Ensino Médio do *Campus* Vilhena;

6.2 - Efetivar a inscrição conforme item 5.2 deste Edital;

6.3 - Os candidatos serão classificados em ordem decrescente segunda a Média Final, de acordo com a soma obtida entre a Nota da Disciplina (ND\*) multiplicada por 0,6 e nota do Coeficiente de Rendimento Escolar (C.R.E\*\*) multiplicada por 0,4; conforme demonstrado na fórmula:

Média Final =  $[(ND x 0,6) + (C.R.E x 0,4)]$ 

6.4 - Observações:

\*(ND) Nota da Disciplina;

\*\*(C.R.E) Coeficiente de Rendimento Escolar adotado corresponde a média aritmética das notas finais obtidas em cada disciplina cursada e aprovada (Ver Histórico Escolar). O valor do C.R.E varia de 0 (zero) a 100 (cem).

### 7. CRITÉRIO DE DESEMPATE

Serão fatores de preferência, na ordem de posicionamento:

7.1 - Candidato com maior na Nota da Disciplina;

7.2 - Candidato com maior nota nas disciplinas do Núcleo Profissionalizante;

7.3 - Candidato com maior nota na(s) disciplina(s) de Língua Portuguesa;

7.4 - Candidato com maior idade.

8. DA DIVULGAÇÃO DO RESULTADO

O resultado será divulgado no dia 28/02/2019 na página do AVA e no mural da Direção de Ensino do *campus*.

#### 9. DAS DISPOSIÇÕES GERAIS

9.1 - As vagas remanescentes poderão ser preenchidas por alunos de outras disciplinas, respeitando a ordem de classificação. O mesmo critério será seguido, caso haja desistência;

9.2 - Os casos omissos neste Edital serão resolvidos pela Coordenação do Curso Técnico Integrado em Edificações – IFRO/*Campus* Vilhena.

#### ANEXOS EDITAL Nº 3 EDITAL/2020/VLH -

COOCEDIF/IFRO

# **PROCESSO SELETIVO MONITORIA ACADÊMICA**

**ANEXO I**

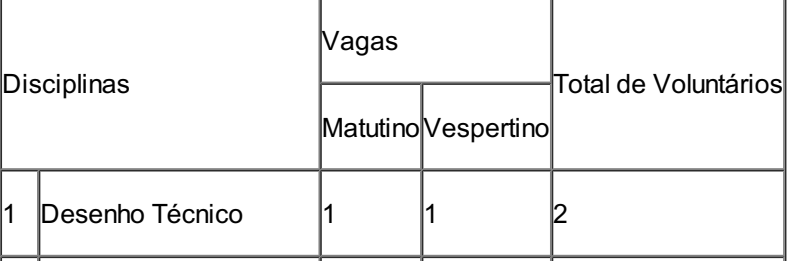

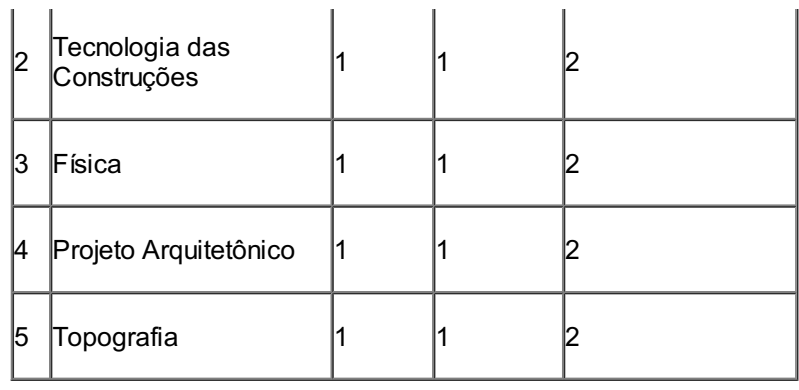

## **ANEXO II**

# **Ficha de Inscrição: PROCESSO SELETIVO PARA MONITORIA ACADÊMICA**

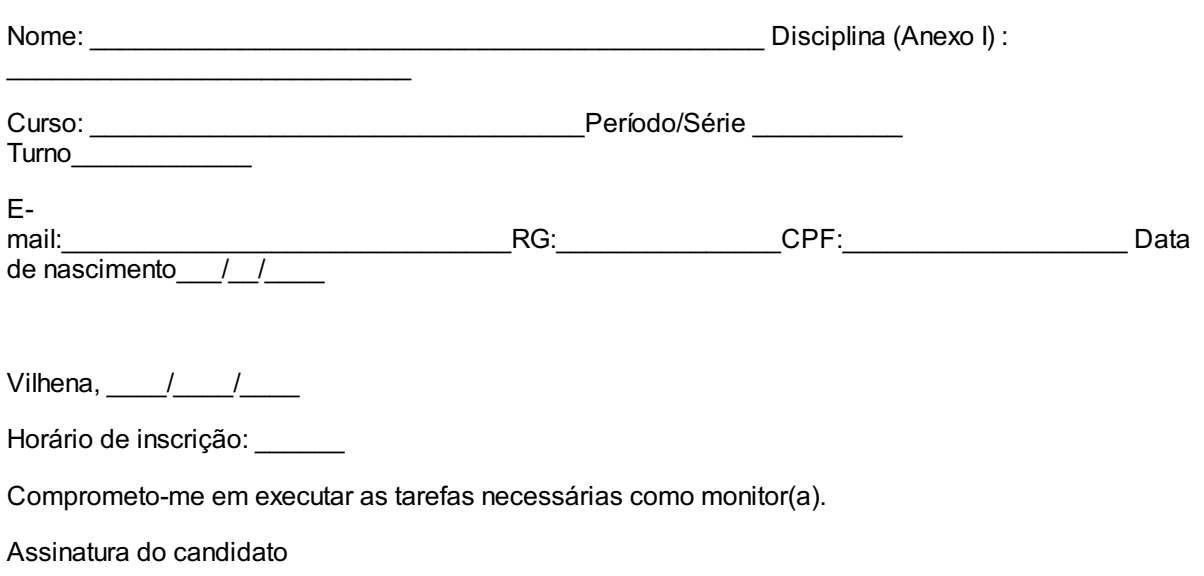

----------------------------------------------------------------------------------------------------------------------------------------

## **COMPROVANTE DO CANDIDATO**

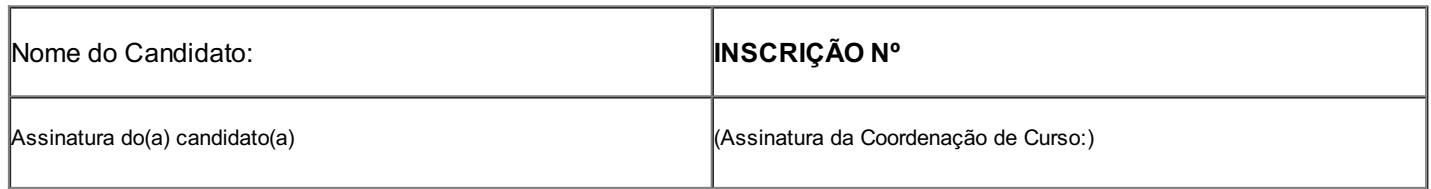

 $\underset{\text{electrònica}}{\text{Sel}}$ 

------------------------

Documento assinado eletronicamente por **Aremilson Elias de Oliveira**, **Diretor(a) Geral**, em 19/02/2020, às 11:28, conforme horário oficial de Brasília, com fundamento no art. 6º, § 1º, do [Decreto](http://www.planalto.gov.br/ccivil_03/_Ato2015-2018/2015/Decreto/D8539.htm) nº 8.539, de 8 de outubro de 2015.

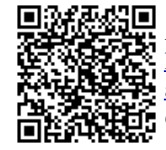

A autenticidade deste documento pode ser conferida no site https://sei.ifro.edu.br/sei/controlador\_externo.php? [acao=documento\\_conferir&id\\_orgao\\_acesso\\_externo=0](http://sei.ifro.edu.br/sei/controlador_externo.php?acao=documento_conferir&id_orgao_acesso_externo=0), informando o código verificador **0843463** e o código CRC **0FF128BB**.